## How Do I Enable Port Forwarding On My Netgear Router >>>CLICK HERE<<<

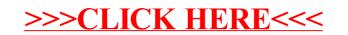